А. В. Волошко, м. Київ

В. А. Готович, О. Б. Назаревич, м. Тернопіль

## **ɈɋɇɈȼɂ ɋɌȼɈɊȿɇɇə ȻȺɁɂ ɊȿȺɅȱɁȺɐȱɃ ɋɂȽɇȺɅȱȼ ȾɅə** ДОСЛІДЖЕННЯ ХАРАКТЕРИСТИК ЯКОСТІ ЕЛЕКТРОЕНЕРГІЇ

**Abstract.** Grounded methodology of modeling electrical voltage implementations with different samples of distortion waveform signal. We propose used during simulation two types of waveform distortion of the signal voltage – staff and non staff. We describe a set of possible savings of simulated voltage implementations, including running under database MySQL.

Вступ. Відомо [1], що для контролю та моніторингу характеристик якості електроенергії у промисловості та в комунальному секторі використовуються спеціалізовані засоби та системи вимірювань. Актуальність розв'язання задач контролю та моніторингу зумовлена значним ступенем залежності роботи електрообладнання від якості споживаної ним електроенергії [1]. Розробка нових засобів даного типу, а також модернізація існуючих пов'язана зі створенням відповідного алгоритмічно-програмного забезпечення опрацювання даних вимірювань. При цьому, розробники засобів вимірювання в якості робочого матеріалу далеко не завжди мають можливість використати необхідний об'єм статистичних даних, зібраних із реальних мереж електропостачання. Зібрати всі можливі, в тому числі і малоймовірні, зразки спотворення якості електроенергії практично нереально. Для цього доцільно скористатися змодельованими зразками статистики. Це зумовлює актуальність задачі створення шляхом моделювання бази реалізацій електричних сигналів (струму, напруги), які містять зразки спотворення якості електроенергії з різним числовим значенням показників якості електроенергії.

Моделювання бази реалізацій необхідно проводити відштовхуючись від описаних у відповідній нормативній базі [2 - 4] зразків спотворення якості, показників якості та методів їх визначення. Сучасна комп'ютерна техніка дозволяє не лише змоделювати зразки спотворення якості електроенергії, але й також розробити і підтвердити, в тому числі і на основі змодельованих зразків, ефективність застосування алгоритмічно-програмного забезпечення контролю та моніторингу якості електроенергії.

Постано вка задачі. Обґрунтувати основи створення бази реалізацій електричної напруги з різними видами спотворень як статистичної бази реальних даних вимірювань спотворення сигналів електричної напруги для алгоритмічно-програмного забезпечення засобів вимірювання.

© А. В. Волошко, В. А.Готович, О. Б. Назаревич Основні результати. Відповідно до стандарту [2], показниками (характеристиками) якості електричної енергії на відповідних часових

інтервалах є:

- частота напруги;
- значення напруги (середньоквадратичне значення амплітуди);
- інтенсивність флікер-шуму;
- провал напруги та перенапруга;

- переривання напруги;

– несиметричність напруги (для 3-фазних систем електропостачання);

- гармоніки та інтергармоніки напруги;

напруга інформаційних сигналів, які можуть передаватися по електромережі:

швидкі зміни напруги (коливання амплітуди тривалістю до 1 хв.);

үсталене відхилення напруги (повільні коливання амплітуди тривалістю понад 1 хв.).

Тобто, показники якості електроенергії визначають на основі характеристик (частоти, амплітуди, тармонічних/інтергармонічних склалових) сигналу електричної напруги. При цьому, лопускається вимірювання також сили струму. В основному це злійснюють з лопоміжною метою, адже форма коливань електричного струму може допомогти виявити конкретний технічний пристрій, який є винуватцем спотворення якості електроенергії в електромережі.

Огляд літератури свідчить про численні дослідження по моделюванню електричних мереж цілком або ж моделюванню окремих їх частин, елементів, дослідженню перехідних процесів в електромережах тощо, наприклад [5 - 7]. Опубліковано значна кількість праць, присвячених розробці нових і ефективних IBC моніторингу якості, методів та алгоритмів оцінювання якості електроенергії, наприклад [8, 9].

Для засобів моніторингу якості електроенергії важливим, в першу чергу,  $\epsilon$  сам факт виявлення виходу конкретного показника якості або їх комбінації понад встановлені межі, його фіксація і класифікація. Виявлення ж пристрою-винуватця спотворення якості, усунення причин такого спотворення, є задачами, які розв'язуються дещо пізніше, на наступному етапі.

Стандартами визначено гранично допустимі межі, за які не повинні виходити значення показників якості електроенергії протягом 100% часу проведення вимірювань при випробуваннях конкретної електромережі. Очевидно, що вихід показників якості за ці межі призводить не лише до погіршення функціонування електрообладнання, але й також до скорочення терміну його служби і навіть виходу з ладу. А це, в свою чергу, загрожує аваріями і нештатними ситуаціями на виробництві, матеріальними збитками тощо. Також досить частими є ситуації, коли форма синусоїди напруги відрізняється від ідеальної (що може бути помітно і візуально на екрані вимірювального пристрою), але при цьому значення показників якості не виходять за гранично допустимі межі.

Базуючись на вищенаведеному, моделювання реалізацій електричної напруги пропонується проводити для двох типів форми кривої напруги:

1. штатний тип (показники якості знаходяться в гранично допустимих межах, наявне незначне або невелике відхилення форми кривої електричної напруги від ідеальної);

2. нештатний тип (принаймні один із показників якості виходить за гранично допустимі межі, що помітним чином відбивається на формі кривої електричної напруги).

Iлеальну форму синусоїли електричної напруги (частота 50 Гц. ліюче значення напруги 230 В згідно із [3]) будемо відносити до штатного типу. Варто зауважити, що в реальних електромережах синусоїда електричної напруги рілко буває ілеальною. В основному – з невеликими вілхиленнями.

По суті, моделюванню підлягають реалізації двох типів: реалізації штатного типу (обчислені на основі них показники якості повинні знахолитися в гранично лопустимих межах) і реалізації нештатного типу (обчислені на основі них показники якості виходять за гранично допустимі межі). При цьому, нештатною слід вважати як ситуацію, коли гранично допустиму межу перевищує лише якийсь один показник якості, так і ситуацію, коли відповідні гранично допустимі межі перевищують одразу лекілька показників якості.

Для моделювання реалізацій електричної напруги в даній роботі пропонується використання можливостей програмного пакету Matlab, зокрема, середовища Simulink [10]. В реальних електромережах погіршення показників якості понад встановлені норми може мати місце протягом секунд, десятків секунд і навіть десятків хвилин.

При проведенні дослідження даної роботи були використані наявні в опублікованих працях зразки спотворення форми сигналу електричної напруги представлені, зокрема, у [4].

Загальну математичну модель сигналу електричної напруги представимо у вигляді:

$$
U(t) = A(t)\sin(F(t) + \Theta(\omega, t)), t \in T, \omega \in \Omega,
$$
\n(1)

 $\overline{A}(t)$ ,  $F(t)$  – відповідні функції часу зміни амплітуди та частоти сигналу напруги;  $\Theta(\omega, t) \in [0, 2\pi)$  – початкова випадкова фаза.

В загальному випадку, амплітуда, частота і випадкова складова змінюються в часі. І лише для т. зв. "ідеального" випадку амплітуда і частота незмінні, випадкова складова відсутня:  $A(t) = const, F(t) = const, \Theta(t) = 0$ .

Пропонується наступний загальний підхід до моделювання реалізації сигналів напруги:

1. налаштовуємо загальні параметри середовища моделювання Simulink (тривалість моделювання, крок приросту часу тощо);

2. для генерації сигналів використовуємо блоки-генератори бібліотеки Simulink (Sine Way, Chirp Signal, Ramp тощо). Моделювання проводимо з різними значеннями параметрів блоків-генераторів з метою отримати на основі змодельованих реалізацій як значення показників якості, які не перевищують встановлені граничні межі, так і значення показників якості, які перевишують встановлені граничні межі:

3. в процесі моделювання, з метою комбінування проміжних сигналів, використовуємо допоміжні блоки (Gain, Product, Sum);

4. для збереження отриманих реалізацій в робочий простір Matlab використовуємо блок To Workspace.

По суті, використовується ідеальний сигнал (або сума сигналів), змодельований блоком-генератором (або декількома блоками) і отримуємо на виході необхідний результат шляхом його модифікації (додаванням, множенням на інший сигнал або задану константу тощо) за допомогою вілповілних блоків. Типова молель Simulink (рис. 1.) містить блок-генератор (Chirp Signal), блок-модифікатор (Gain) та блок То Workspace.

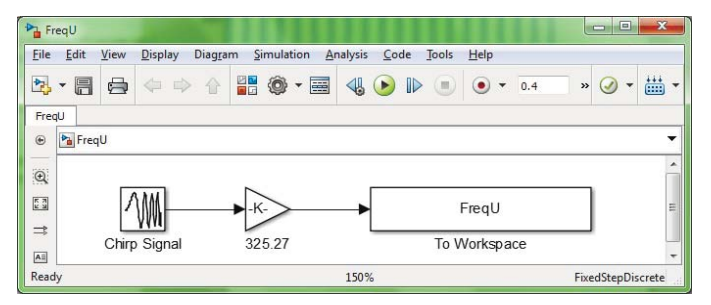

Рис. 1. Типова модель Simulink для моделювання реалізації електричної напруги.

Наведемо ряд отриманих результатів (рис. 2 - 7).

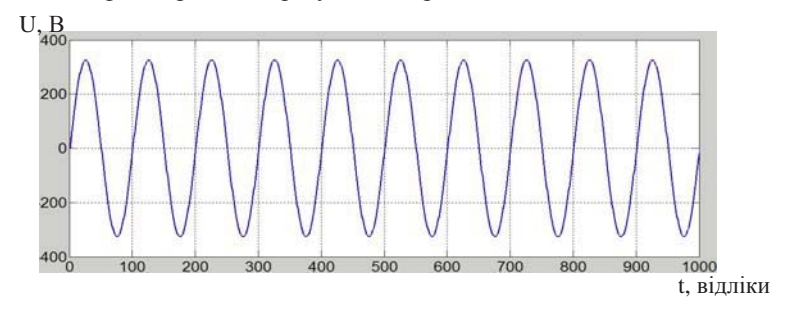

Рис. 2. Графік змодельованої реалізації сигналу ідеальної електричної напруги

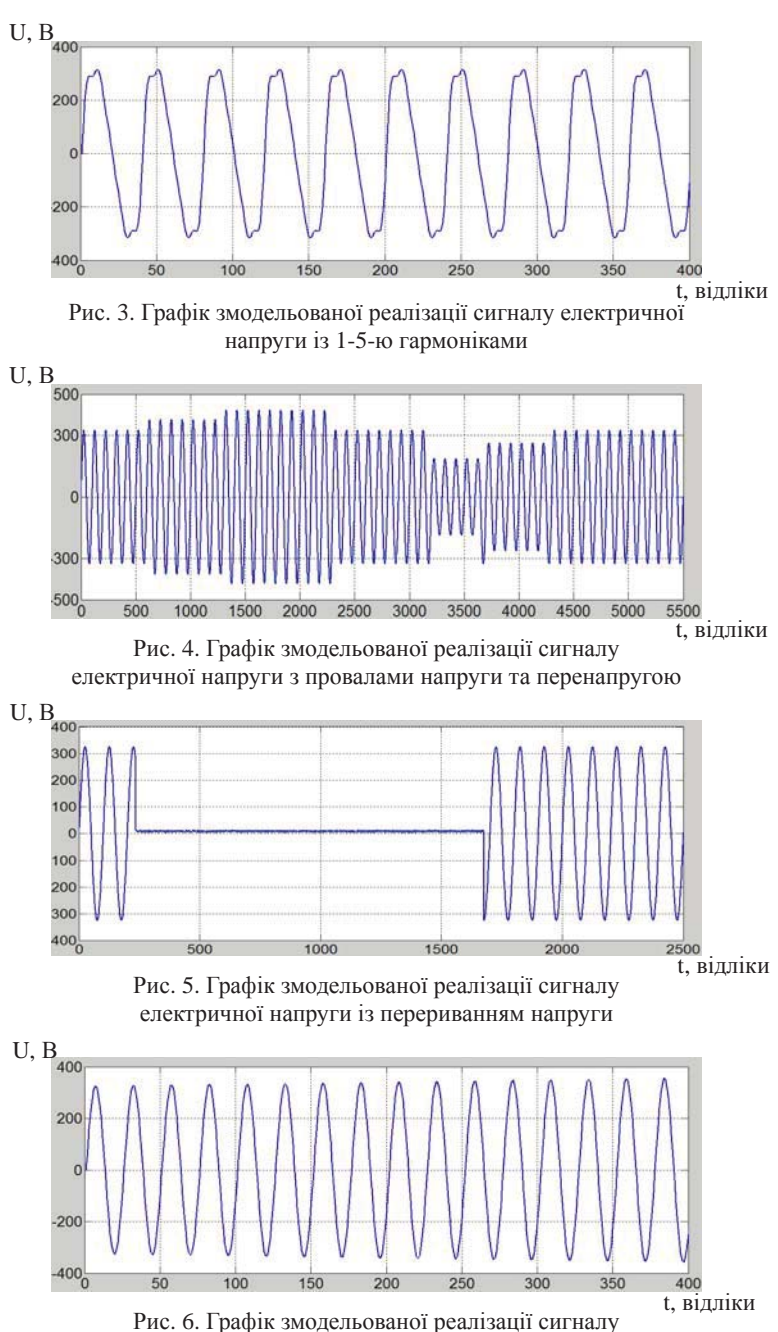

електричної напруги із лінійно зростаючою в часі амплітудою

Наведемо також приклад отриманої реалізації, яка характеризується зміною в часі одразу декількох характеристик сигналу напруги, що веде до погіршення якості електроенергії по лекількох показниках олночасно (рис. 7).

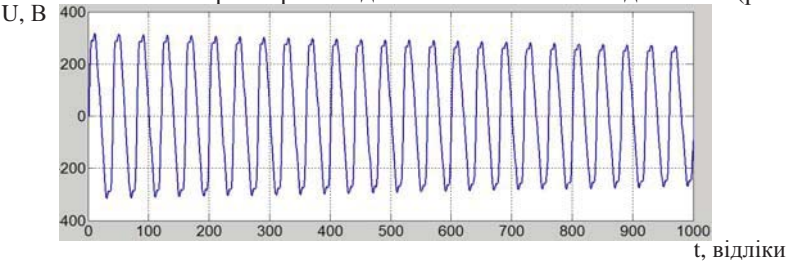

Рис. 7. Графік змодельованої реалізації сигналу електричної напруги із лінійно змінною в часі амплітудою та 1-5-ю гармоніками

Отримані під час моделювання реалізації в середовищі Matlab представлені у вигляді іменованих масивів дійсних значень (рис. 8). Надалі, алежно від конкретних задач, які стоять перед дослідником, можливі різні варіанти роботи із отриманими в результаті моделювання масивами даних:

збереження окремим файлом всіх масивів разом (у вигляді т. зв. робочого простору – Workspace) із можливістю продовжити роботу з ними пізніше засобами програмування самого Matlab;

збереження (з допомогою буферу обміну Windows або ж функцій запису у файл dlmwrite чи csvwrite самого Matlab) масивів реалізацій у текстові файли форматів txt, сsv тощо, зручні для обробки програмними засобами сторонніх розробників;

запис засобами Matlab Database Toolbox масивів реалізацій в бази даних СУБД Microsoft Access, Microsoft SQL Server, MySQL тощо.

| Workspace             |                          |     |   |
|-----------------------|--------------------------|-----|---|
| Name =                | Value                    | Min |   |
| uProvalPerenepruga    | <5501x1 d -423,0000      |     |   |
| uImpulsy              | $< 1000x1$ d $-637.0826$ |     | 5 |
| uIdealWithNoise       | <2501x1 d -361.7128      |     |   |
| uIdeal                | $<1x8000$ d $-325.2700$  |     |   |
| uGarmoniky7           | <401x1 do -450,5086      |     |   |
| uGarmoniky5           | $<401x1$ do $-424.8933$  |     |   |
| uGarmonikv10          | $<401x1$ do $-463.9320$  |     | Δ |
| uGarmonics5 Amplitude | $< 1001x1$ d $-314.8467$ |     | Э |
| uFreq                 | <1x7818 d -325,2700      |     | э |
| uFluc                 | $<1x7237$ d $-368.7200$  |     |   |
| uFailure              | <2501x1 d -325.2700      |     |   |
| 111                   |                          |     |   |

Рис. 8. Вікно Workspace середовища Matlab із масивами змодельованих реалізацій напруги

При цьому доречно зберігати разом із відліками напруги також відповідні відліки часу. Можливість збереження відліків часу у вигляді окремого масиву (3 iм'ям tout по замовчуванню) в робочий простір Matlab залається у вілповілному вікні налаштування параметрів молелі Simulink.

В роботі пропонується структура найпростішої бази даних під үправлінням СУБД MySQL для збереження змодельованих реалізацій електричної напруги (рис. 9).

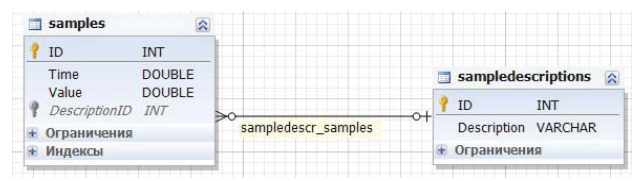

Рис. 9. Схема найпростішої бази даних для збереження отриманих реалізацій електричної напруги

В склад даної бази даних входять дві таблиці, структуру та призначення полів яких представлено в табл. 1.:

1. SampleDescriptions, призначена для збереження текстового опису реалізацій напруги;

2. Samples, призначена для збереження отриманих реалізацій електричної напруги, включаючи відліки часу.

Таблиня 1

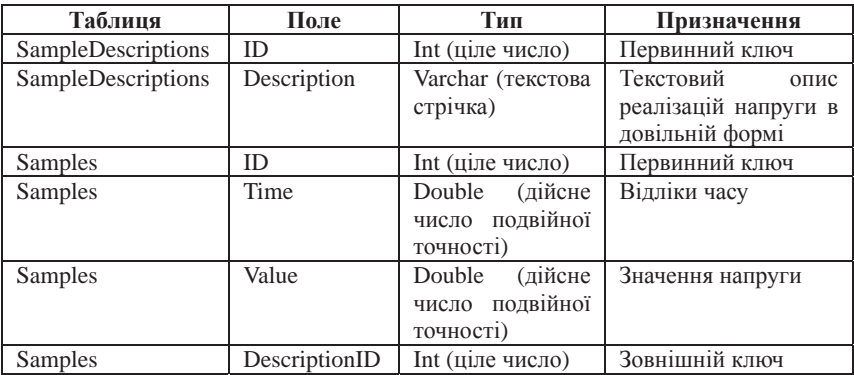

Структура таблиць пропонованої бази даних

Iмпорт даних з робочого простору Matlab в базу даних MySQL здійснено засобами Matlab Database Toolbox. В запропонованій базі даних змодельовані реалізації зберігаються в "сирому" вигляді – поелементно, разом із відліками часу, які відповідають відлікам напруги. Структура пропонованої бази даних може бути адаптованою під конкретні задачі, розв'язувані дослідниками. В загальному випадку подібна база даних може складатися із багатьох таблиць. Разом із реалізаціями напруги можна зберігати певні усереднені значення, статистичні характеристики, звіти тощо.

Висновки. Обгрунтовано методологічні основи та проведено моделювання засобами Simulink реалізацій сигналів електричної напруги із різними зразками спотворення форми кривої сигналу. Запропоновано проводити моделювання на основі використання двох типів спотворення форми кривої сигналу електричної напруги: штатного (показники якості знаходяться в гранично допустимих межах, наявне незначне або невелике відхилення форми кривої електричної напруги від ідеальної) і нештатного (принаймні один із показників якості виходить за гранично допустимі межі. що помітним чином відбивається на формі кривої електричної напруги). Запропоновано здійснювати збереження змодельованих реалізацій електричної напруги в базі ланих піл управлінням СУБЛ MySQL.

До перспектив подальших досліджень належить моделювання всіх можливих зразків спотворення форми кривої сигналу електричної напруги штатного і нештатного типу. На наступному етапі вілбуватиметься статистична обробка змодельованих реалізацій при розробці та відпрацюванню алгоритмів, які входитимуть в склад відповідної IBC контролю та моніторингу якості електроенергії.

Оскільки в процесі моделювання чітко відомими є параметри використаних блоків середовища Simulink, обчислені на основі отриманих реалізацій значення показників якості теж будуть чітко відомими. Виходячи з цього, отриману базу реалізацій можна використати в якості зразкової міри при розробці нормативних документів та засобів вимірювання.

1. Жежеленко И. В. Показатели качества электроэнергии и их контроль на промышленных предприятиях / И. В. Жежеленко, Ю. Л. Саенко. - 3-е изд., перераб. и доп. - М. : Энергоатомиздат, 2000. - 253 с.

2. IEC 61000-4-30:2008 Electromagnetic compatibility (EMC) - Part 4-30: Testing and measurement techniques - Power quality measurement methods

3. ДСТУ EN 50160:2010 Характеристики напруги електропостачання в електричних мережах загальної призначеності

4. ГОСТ 13109-97 Электрическая энергия. Совместимость технических средств электромагнитная. Нормы качества электрической энергии в системах электроснабжения общего назначения

5. Венславский В. Б. Моделирование электронных систем источник-приёмник: Монография / В. Б. Венславский; Забайкал. гос. гум.-пед. ун-т. – Чита, 2012. – 139 с.

6. Дрокин Д. С. Моделирование электрических сетей на эвм / Д. С. Дрокин. // Известия ЮФУ. Технические науки. – 2008. – №7. – С. 95–99.

7. *Масленникова С.И.* Расчет переходных процессов в электрических цепях во временной области: Учеб. пособие. – М.: Изд-во МГТУ им. Н.Э. Баумана, 2006. – 36 с.: ил.

8. Володарський Є. Т., Волошко А. В. Система моніторингу якості електричної енергії в децентралізованих системах електропостачання // ВЕЖПТ. 2014. №8 (69). С.10-17.

9. Волошко А. В. Теорія та практика оцінювання якості електричної енергії в нтегрованих системах електропостачання: дис. ... д-ра техн. наук: 05.01.02 / Волошко Анатолій Васильович. – К., 2014. – 332 с.

10. Simulink [Електронний ресурс] – Режим доступу: http://www.mathworks.com/help/ simulink/index.html. – Назва з екрану. – Дата звернення: 11.02.2016

*ɉɨɫɬɭɩɢɥɚ 22.09.2016ɪ.*